# FORMATION INTRA-ENTREPRISE :

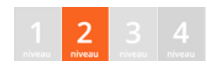

# Contenu pédagogique HFSQL C/S

Vous apprendrez à installer un serveur HFSQL, utiliser le Centre de Contrôle HFSQL, migrer une base HFSQL Classic, optimiser les traitements, les procédures et les requêtes stockées, les triggers, les paramètres persistants, gérer les droits et les utilisateurs par programmation, les réplications, mettre en place les vues SQL et matérialisées, utiliser HFSQL dans le cloud, etc.

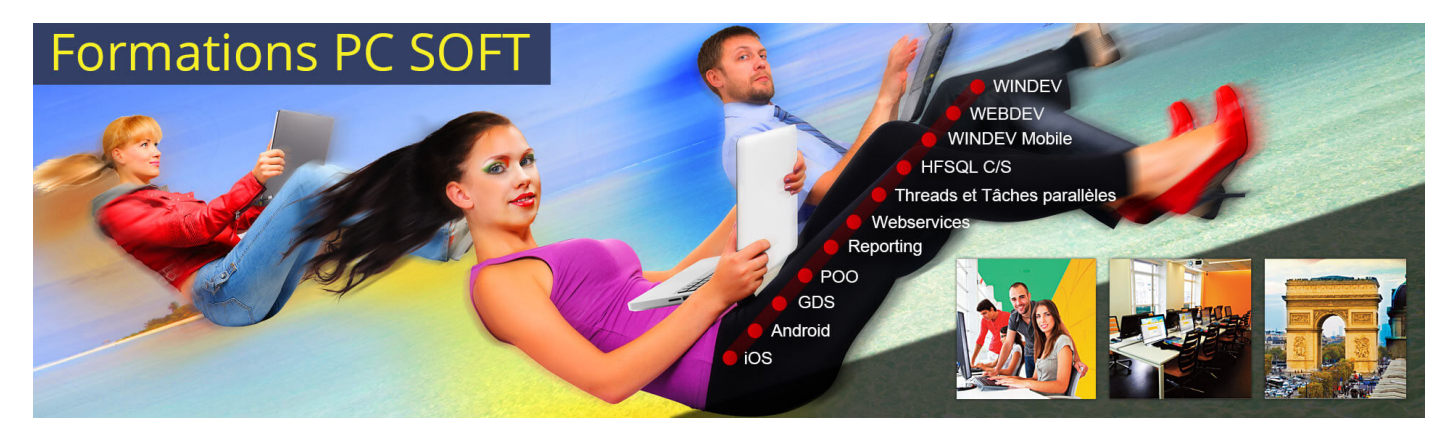

#### Pré-requis (à qui s'adresse cette formation ?)

Cette formation pour développeurs est destinée aux utilisateurs ayant déjà développé des applications avec les AGL DevOps de PC SOFT (WINDEV/WEBDEV) ou ayant préalablement suivi les formations "Fondamentaux" de [WINDEV](https://pcsoft.fr/formation/windev/fondamentaux-1-et-2/intra-entreprise.html) ou [WEBDEV.](https://pcsoft.fr/formation/webdev/fondamentaux-1-et-2/intra-entreprise.html)

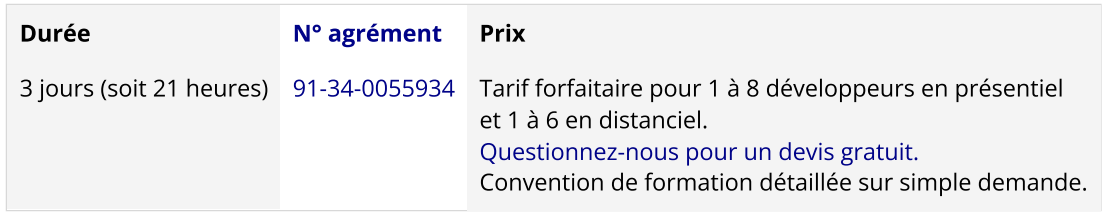

Nous pouvons vous proposer comme contenu pédagogique de cette formation : (Le contenu pédagogique peut être totalement personnalisé)

# Contenu pédagogique :

# **Objectifs**

#### Vous apprendrez à :

- Installer la base HFSQL Client/Serveur (sujets 1,2,6)
- Manipuler le centre de contrôle HFSQL (sujet 2)
- Migrer une base HFSQL Classic et les projets associés (sujet 3)
- Gérer et administrer les bases (sujets 2,4,5)

# Moyens pédagogiques, techniques et d'encadrement

#### Formation [intra-entreprise](javascript:lirelasuite() en présentiel

#### Pour chaque stagiaire, il est mis à disposition :

- Un support de cours papier
- Un bloc note
- Un stylo

Le formateur qui assure la formation est un salarié PC SOFT expérimenté.

#### Formation [intra-entreprise](javascript:lirelasuite() en distanciel

Le temps de la formation, vous êtes en contact permanent avec le formateur via le logiciel GotoMeeting (©), qui permet de partager votre écran et le sien.

Vous pouvez également communiquer avec les autres participants pour garder une convivialité à la formation et un échange technique productif.

Le support de cours (format PDF) vous est envoyé avec la convocation avant le début de la formation. Il vous suffit juste d'avoir le produit PC SOFT (en dernière version) nécessaire à la formation installé sur votre machine. (Si tel n'est pas le cas, contactez-nous avant la formation au +33 [\(0\)4](tel:+33467032032) 67 032 032 ou [formation@pcsoft.fr](mailto:formation@pcsoft.fr) afin de trouver une solution ensemble)

Pour en savoir plus sur le [déroulement](https://pcsoft.fr/formation/comment-se-deroule-votre-formation.html) de la formation en distanciel

# Moyens de suivi de l'exécution de la formation

En fin de stage, l'évaluation de l'acquisition des compétences est faite via un QCM. Une attestation de fin de formation est remise à chaque stagiaire.

#### Programme (détails de cette formation)

Le formateur s'appuie sur le support de cours, adapté aux objectifs de la formation. (le support est fourni en début du stage)

Ce support de cours est découpé en sujets.

Chaque sujet est organisé en 3 axes :

- 1. présentation théorique du sujet par le formateur et questions/réponses éventuelles
- 2. exercice de mise en application (travail individuel) dans un temps imparti le formateur reste à disposition de chacun pour aider et apporter des explications supplémentaires.
- 3. correction de l'exercice avec toutes les explications nécessaires et questions/réponses éventuelles

le formateur s'assure que chaque stagiaire a bien assimilé l'exercice avant de poursuivre.

Toutes ces méthodes et ces exercices vous serviront à mettre en pratique vos acquis dès votre retour dans votre entreprise.

#### Sujet 1. Présentation de HFSQL Client/Serveur (30 minutes)

- Les caractéristiques et pré-requis d'installation
- Les avantages du Client/Serveur

#### Sujet 2. Installation et configuration (1 heure)

- Les principes d'installation
- La création des bases de données
- La configuration du réseau (ouverture des ports)
- La mise à jour
- Gérer HFSQL dans le cloud
- Mise en place du RGPD
- Anonymisation des données

# Sujet 3. Migration d'un existant HFSQL Classic (1 heure)

- L'importation des fichiers HFSQL Classic
- L'adaptation de l'analyse
- L'adaptation des projets
- La création et la gestion des connexions

# Sujet 4. La programmation (17.5 heures)

- La gestion des utilisateurs
- La gestion des droits
- Gestion des sous-répertoires en mode Client/Serveur
- Optimisation : divisez vos temps d'exécution par 4
- Les transactions
- Les procédures et requêtes stockées
- Optimisation des requêtes
- EXPLAIN de requête
- Requêtes asynchrones
- Sécurité (côté serveur et applicatif)
- Les blocages d'enregistrements
- L'envoi de message entre utilisateurs
- Les paramètres persistants
- **Les triggers**
- Les vues SQL
- Les vues matérialisées
- Transformez votre Centre de Contrôle HFSQL en outil de requêtage "user-friendly"
- La réplication universelle
- La réplication de serveur HFSQL C/S
- Données spatiales

#### Sujet 5. Les tâches planifiées et les sauvegardes (30 minutes)

- La création et configuration des tâches d'administration
- La gestion des sauvegardes de bases de données

#### Sujet 6. Le déploiement d'une application sur base HFSQL Client/Serveur (30 minutes)

La génération de l'installation et ses spécificités

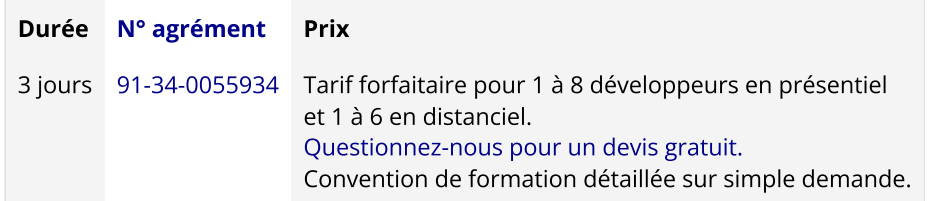

Les [conditions](https://pcsoft.fr/formation/conditions-generales.htm) générales de formation PC SOFT s'appliquent.

Date de révision : Janvier 2024